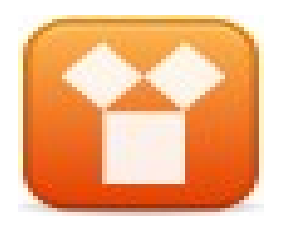

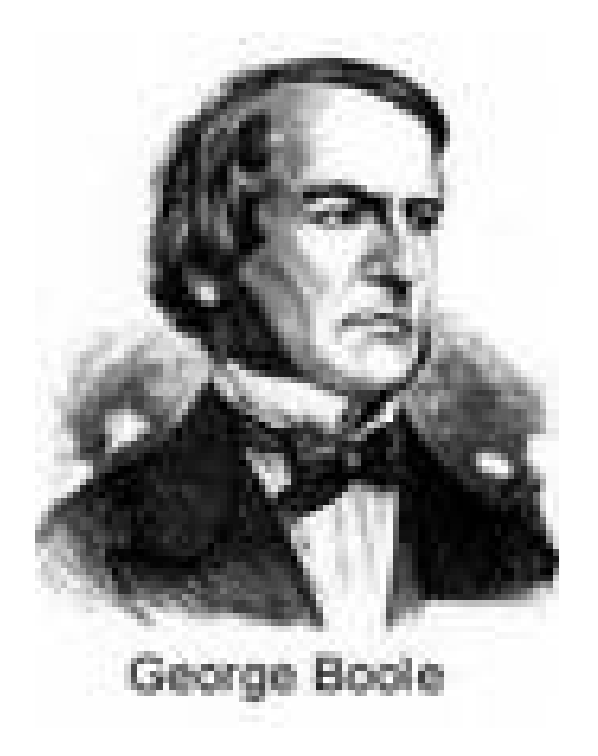

### **Álgebra Booleana**

**Faculdade Pitágoras Prof. Edwar Saliba Júnior Abril de 2007**

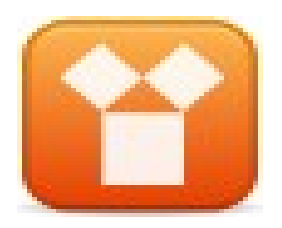

## Histórico

- **A álgebra booleana, também conhecida como álgebra de boole, foi criada pelo matemático inglês George Boole (1815-1864)**
- **Boole construiu sua lógica a partir de símbolos, representando as expressões por letras e ligando-as através de conectivos símbolos algébricos**
- **A álgebra booleana trabalha com apenas duas grandezas: falso ou verdadeiro**
- **Atualmente, todos os sistemas digitais são baseados nela, relacionando os níveis lógicos 0 (falso) e 1 (verdadeiro) com a ausência ou passagem de corrente elétrica.**

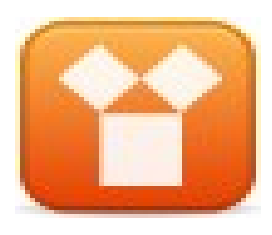

## **Regras e Definições**

- A Álgebra Booleana trabalha apenas com duas grandezas: **Falso** e **Verdadeiro**. Assim sendo, podemos definir:
	- Variável Boolena, Lógica ou Binária como a variável que apenas pode assumir dois valores: sim ou não, verdade ou falso, 1 ou 0
	- Proposição, como sendo todo o enunciado do qual se pode afirmar que é verdadeiro ou falso (ou sim ou não!). Vejamos:
		- "Amanhã vai chover?" : **NÃO** constitui uma proposição, pois, as respostas possíveis são: "Sim", "Não", "Talvez...", "Não sei..."
		- Por outro lado, se eu perguntar: "1 + 1 são 2?": Esta é uma proposição, pois, permite apenas uma resposta: Ou "sim" ou "não"
		- **A = "Lisboa é a capital de Portugal"**
		- **B = "Bélgica é um país da América Latina"**

**A** e **B** neste contexto são variáveis booleanas. Aqui, podemos associar a **A** o valor lógico **verdade** e a **B** o valor lógico **falso** e, como tal, são proposições.

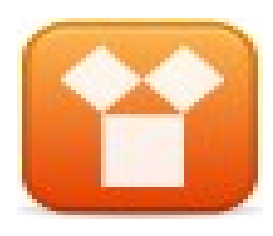

# Operações Lógicas

• A álgebra Booleana nos permite fazer algumas operações lógicas sobre as grandezas "Falso" e "Verdadeiro"

• Vejamos algumas destas operações através de um anúncio de jornal feito pela empresa XYZ, mostrado no próximo *slide*.

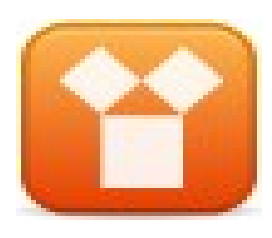

# Operações Lógicas

- Precisa-se de secretária: Com no mínimo 1,65 m. de altura e que seja fluente em Inglês ou Alemão. Salário R\$5.200,00.
- Para a vaga acima, apareceram as seguintes candidatas:
	- a) Uma mulher com 1,67 de altura mas que não tem fluência em nenhum idioma além do português
	- b) Uma mulher com 1,66 de altura que fala inglês fluentemente
	- c) Uma mulher com 1,63 de altura com fluência em inglês, francês e alemão
	- Uma mulher com 1,70 de altura com fluência em francês e) Uma mulher com 1,65 de altura com fluência em alemão
- Pergunta-se: Quais das candidatas acima estão aptas a disputar a vaga?.

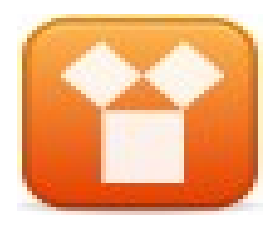

### **Principais Operadores Lógicos**

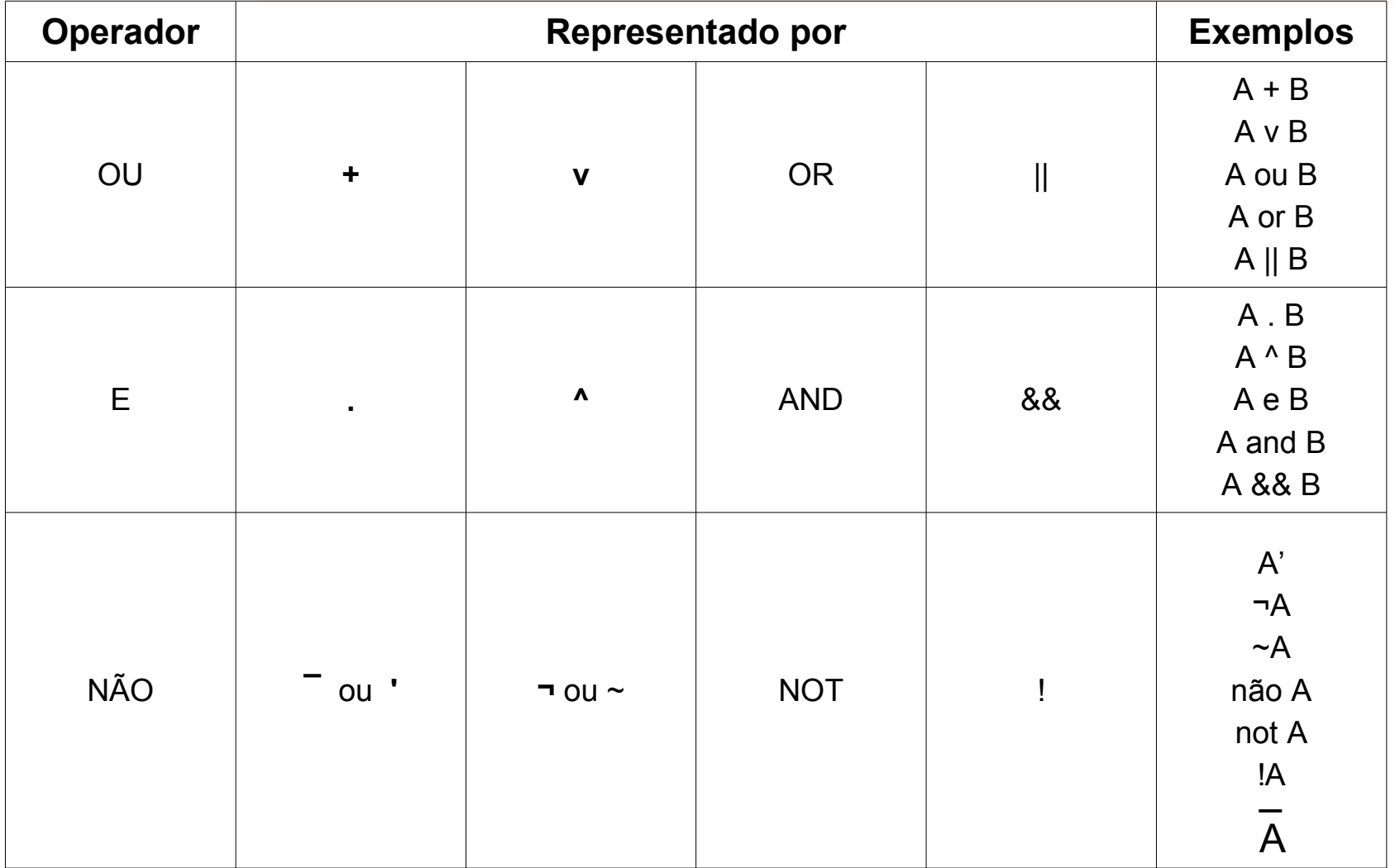

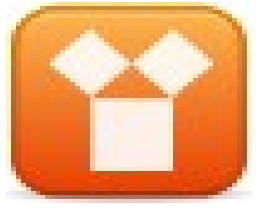

### Prioridade dos Operadores

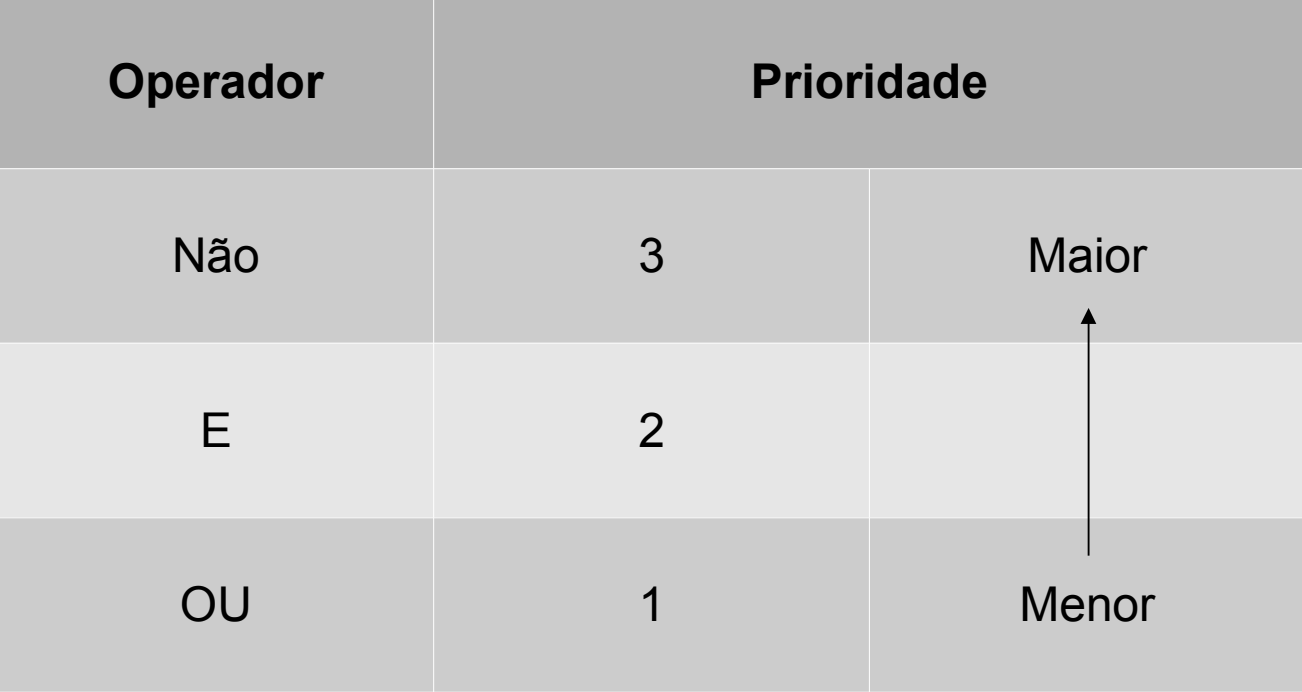

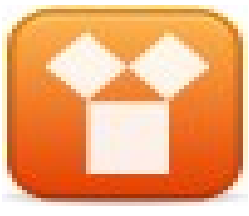

### Exemplos de Operações Booleanas

• **Vamos assumir os seguintes valores para as seguintes proposições:**

 $A = False$ 

B = Verdadeiro

#### • **Operações:**

 $A + B =$  Verdadeiro  $A \cdot B = False$  $\sim$ A = Verdadeiro  $\sim$ B = Falso

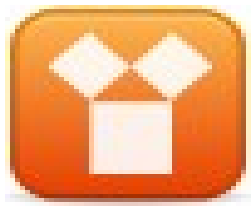

### Mais Exemplos de Operações Booleanas

- **Vamos assumir os seguintes valores para as seguintes proposições:**
	- $A = 1$
	- $B = 3$
	- $C = 5$
- **Operações:**
	- $A > B = False$ A < C = Verdadeiro  $(A < B)$ .  $(8 < C)$  = Falso  $\sim$ (B > 5) = Verdadeiro

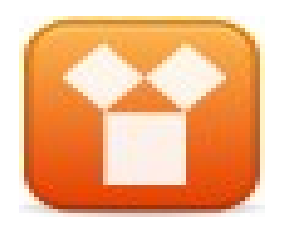

## **Tabela Verdade**

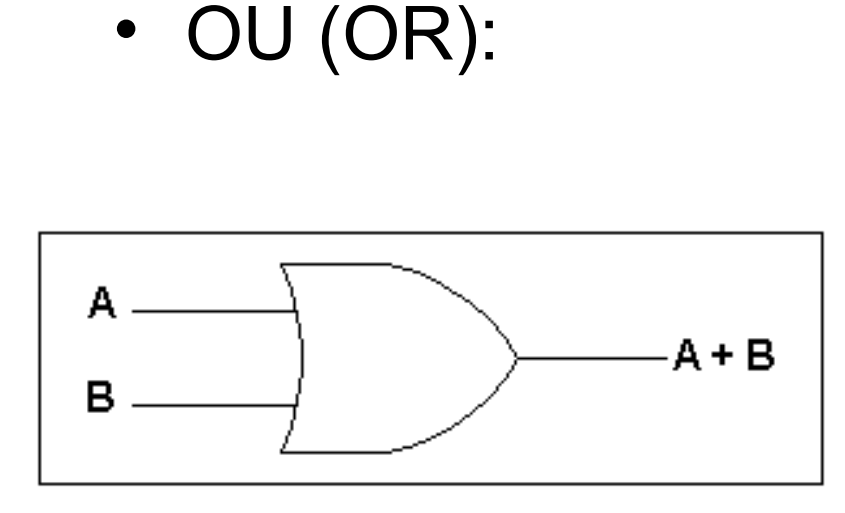

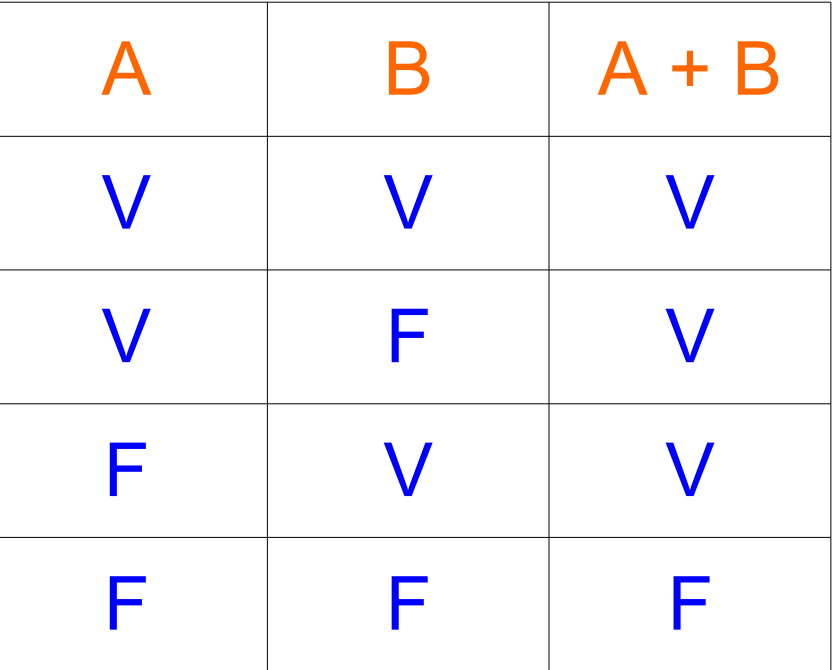

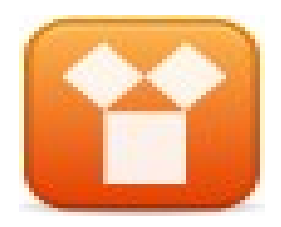

## **Tabela Verdade**

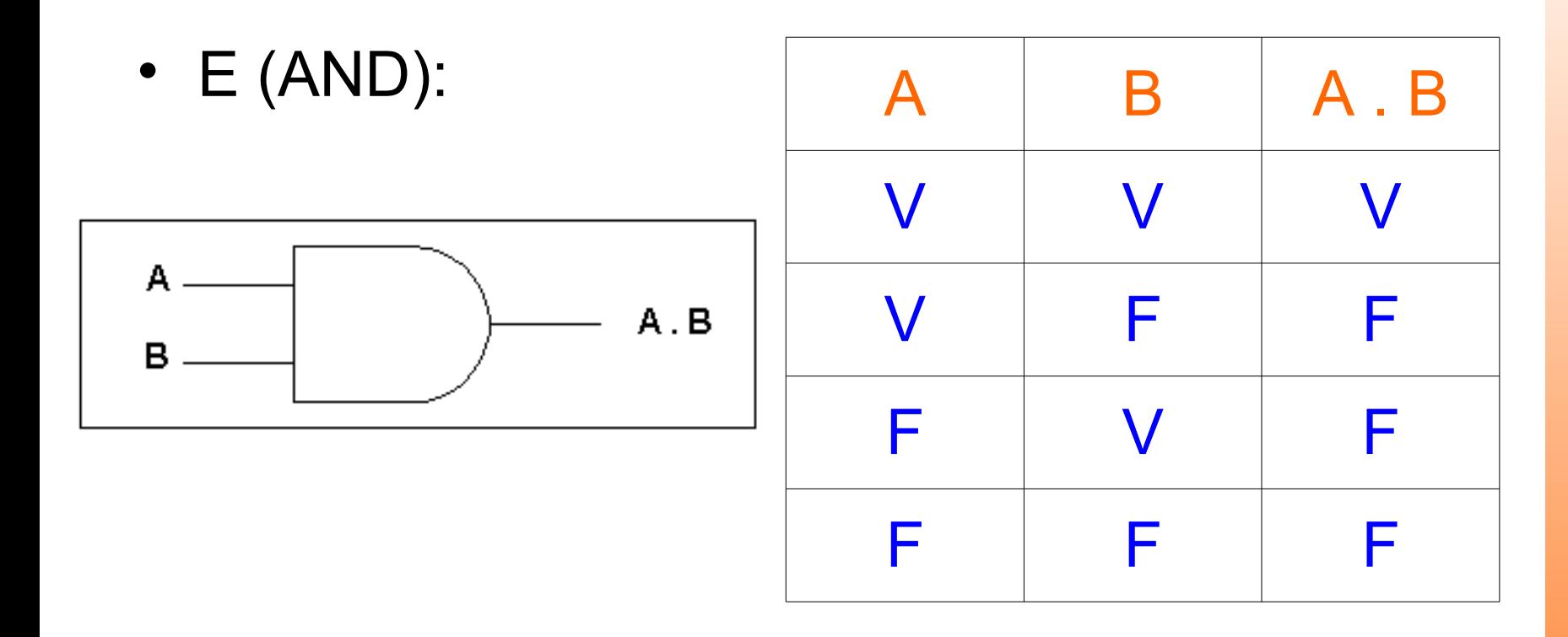

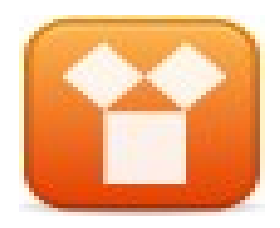

## **Tabela Verdade**

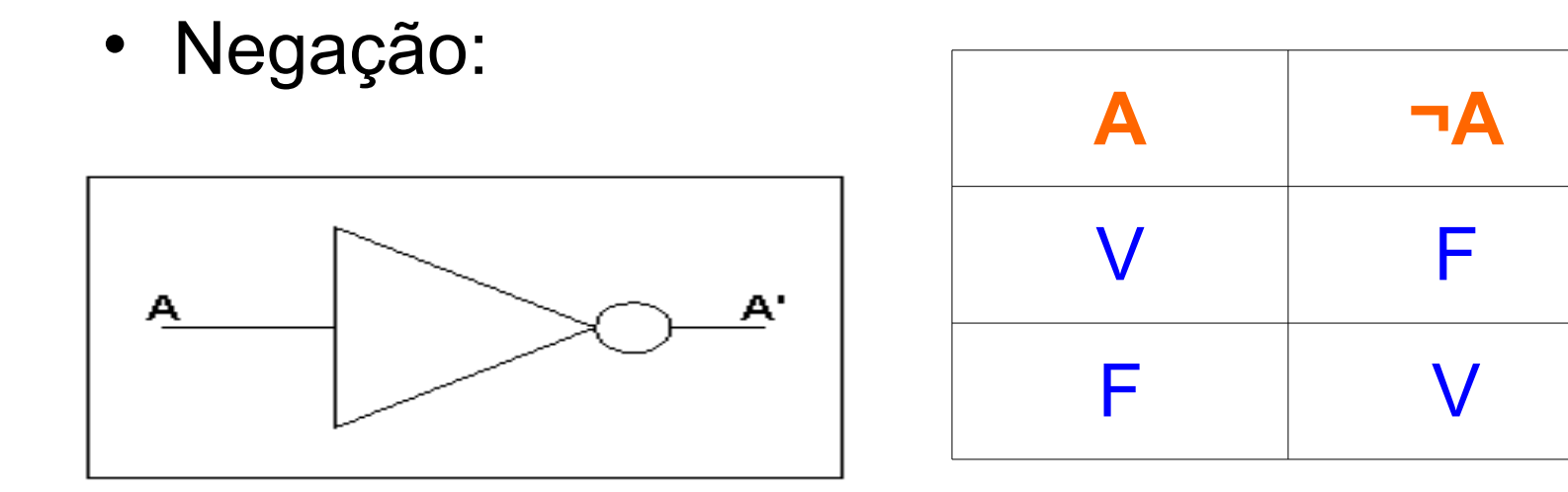

## Vamos a um pequeno teste!

- Tomando o exemplo citado anteriormente, onde:
	- **A = "Lisboa é a capital de Portugal"**
	- **B = "Bélgica é um país da América Latina"**
- Podemos efetuar as seguinte operações:

 $A + B =$  Verdadeiro  $A$  .  $B =$  Falso  $\neg A = \text{False}$  $\neg B =$  Verdadeiro  $\sim(A + B)$  = Falso  $\sim(A$  . B) = Verdadeiro A . ~B = Verdadeiro  $-A + B =$  Falso.

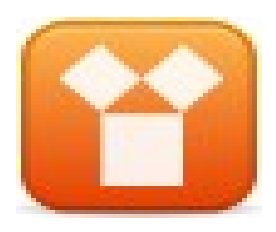

### **Exercícios**

- **Dadas as seguintes proposições:**  $A = 7$ ,  $B = 19$ ,  $C = 11$  e  $D = 2$
- **Determine o resultado de:**

1) 
$$
A < B
$$
  
\n2) ~( $C < B$ )  
\n3)  $(A > D) + (C > D)$   
\n4)  $(C < B) + \sim (A < A)$   
\n5) ~ $(D < B) + (A > D)$   
\n6)  $(B > C) + (A > D)$   
\n7)  $(C < D) + ((D < A) \cdot ((A < D) + (B > D)))$   
\n8) ~ $(D > C) + \sim (A > B)$   
\n9) ~ $(((A < D) + (A = B)) \cdot (A < 3))$   
\n10)(9 > C) + (C < C) \cdot \sim (D > 2)  
\n11)(B > 5) .  $(C = A)$   
\n12) $\sim (A = 7) + (D > B) + (C < 11)$ 

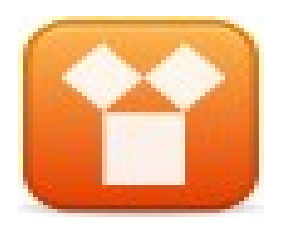

# **Bibliografia**

• ASCENCIO, Ana F. G.; CAMPOS, Edilene A. V. *Fundamentos da Programação de*  **Computadores.** 2<sup>a</sup>. ed., São Paulo: Pearson-Prentice Hall, 2007.